# $publicntDocumentation$ *Release 0.1.4*

**Hunter Senft-Grupp**

**Mar 13, 2018**

# Contents:

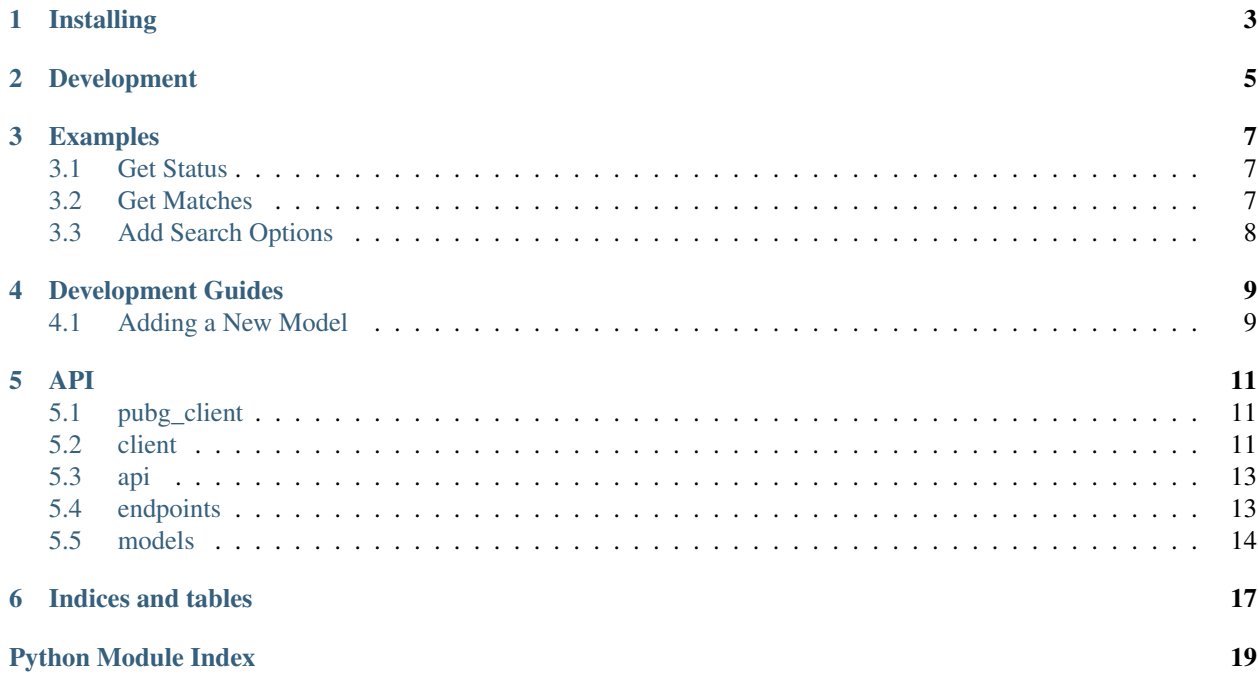

#### A python client for the pubg API

Features:

- Versioned API Endpoint and response payloads
- Pagination Support

Danger: This library is in alpha. I will try my utmost to not make backwards incompatible changes but it is possible that they will be necessary.

Installing

<span id="page-6-0"></span> $|$ \$ pip install pubg-client

## Development

```
$ git clone https://github.com/huntcsg/pubg-client.git
$ cd pubg-client
$ ./utils/manage clean
$ ./utils/manage test
$ ./utils/manage docs
```
- 1. All pull requests must pass the travis-ci builds
- 2. All pull requests should include inline (docstring) documentation, updates to built documentation if applicable, and test coverage. This project aspires to be a 100% test coverage library.

### Examples

### <span id="page-10-1"></span><span id="page-10-0"></span>**3.1 Get Status**

```
from pubg_client import Client
client = Client(autocall=True)
status = client.api.status()
print(status)
print(status.version)
print(status.released_at)
```
### <span id="page-10-2"></span>**3.2 Get Matches**

Get some matches:

```
from pubg_client import Client
import os
client = Client(token=os.environ['PUBG_API_KEY'], autocall=True)
matches = client.api.matches()
```
Get the next matches:

```
from pubg_client import Client
import os
client = Client(token=os.environ['PUBG_API_KEY'], autocall=True)
matches = client.api.matches()
next_matches = matches.next(client)
```
# <span id="page-11-0"></span>**3.3 Add Search Options**

Do some sorting

```
from pubg_client import Client
import os
client = Client(token=os.environ['PUBG_API_KEY'], autocall=False)
prepared_request = client.api.matches().sort('createdAt')
matches = prepared_request()
```
Filter the matches (and sort)

```
from pubg_client import Client
import os
client = Client(token=os.environ['PUBG_API_KEY'], autocall=False)
prepared_request = client.api.matches().sort('createdAt').filter('createdAt',
˓→ '2018-04-01T00:01:01Z')
matches = prepared_request()
```
## Development Guides

## <span id="page-12-1"></span><span id="page-12-0"></span>**4.1 Adding a New Model**

1. Find or create a new python module under *src/pubg\_client/models/*

```
from ._base import Mapping, Model
class NewModel(Model):
    key\_map = \{'key': Mapping('key_in_api', type)
    }
```
- 2. If needed, define a *load*, *next*, and *previous* method.
- 3. If appropriate, register it as the deserializer for an endpoint (or in another models key map)

### API

## <span id="page-14-3"></span><span id="page-14-1"></span><span id="page-14-0"></span>**5.1 pubg\_client**

Pubg Client package docstring

## <span id="page-14-2"></span>**5.2 client**

```
Client Module
```

```
class pubg_client._client.Client(base_url='https://api.playbattlegrounds.com', token=None,
                                        shard='pc-na', raw=False, autocall=False)
     The client class
     api
             Returns
     current_page(response)
             Parameters response –
             Returns
     get_shard(shard=None)
             Parameters shard –
             Returns
     get_token(token=None)
             Parameters token –
             Returns
     make_request(request)
             Parameters request –
```
Returns

**next\_page**(*response*)

Parameters **response** –

Returns

**prepare\_request**(*method*, *url*, *gzip=False*, *\*\*kwargs*)

Parameters

- **method** –
- **url** –
- **gzip** –
- **kwargs** –

Returns

**previous\_page**(*response*)

Parameters **response** –

Returns

**request**(*method*, *url*, *\*\*kwargs*)

Parameters

- **method** –
- **url** –
- **kwargs** –

Returns

**validate\_shard**(*shard*)

Parameters **shard** –

#### Returns

**class** pubg\_client.\_client.**PUBGRequest**(*prepared\_request*, *client\_or\_endpoint*) A lazy request object

**filter**(*filter\_name*, *filter\_value*)

#### Parameters

- **filter\_name** –
- **filter\_value** –

#### Returns

**limit**(*limit*)

Parameters **limit** –

Returns

**offset**(*offset*)

Parameters **offset** –

Returns

<span id="page-16-2"></span>**sort**(*sort\_key*)

Parameters **sort\_key** – Returns

### <span id="page-16-0"></span>**5.3 api**

```
class pubg_client._api.API(client, raw=False, autocall=False)
     The api namespace
```
**match**

**matches** Matches Endpoint

**classmethod register**(*name*, *deserializer*)

Parameters

- **name** –
- **deserializer** –

Returns

**classmethod register\_endpoint**(*name*, *deserializer*, *endpoint*)

Parameters

- **name** –
- **deserializer** –
- **endpoint** –

Returns

**status**

The status endpoint

## <span id="page-16-1"></span>**5.4 endpoints**

**class** pubg\_client.endpoints.**Match**(*deserializer=None*, *client=None*)

```
method = 'GET'
path = 'matches/{id}'
requires_shard = True
ur1(id)
```
Parameters **id** –

Returns

```
class pubg_client.endpoints.Matches(deserializer=None, client=None)
    Matches Endpoint
```
**method = 'GET'**

```
path = 'matches'
```
#### **requires\_shard = True**

```
class pubg_client.endpoints.Status(deserializer=None, client=None)
     The status endpoint
```
**method = 'GET'**

```
path = 'status'
```
### <span id="page-17-0"></span>**5.5 models**

```
class pubg_client.models.Match(**kwargs)
    A match object
```

```
key_map = {'assets': Mapping(pubg_key='assets', cls=<pubg_client.models._base.List ob
```
**class** pubg\_client.models.**MatchCollection**(*\*\*kwargs*) A collection of matches with navigation conveninece methods

**classmethod load**(*payload*)

Parameters **payload** –

Returns

**next**()

```
class pubg_client.models.Status(**kwargs)
```

```
A status
```

```
key_map = {'attributes': Mapping(pubg_key='attributes', cls=StatusAttributes('version
```
#### **released\_at**

Convenience Method

#### **version**

Convenience Method

```
class pubg_client.models.StatusAttributes(**kwargs)
```
A status attributes object. This is so that we can parse the released at string into a Datetime

```
key_map = {'released_at': Mapping(pubg_key='releasedAt', cls=<function parse at 0x7ff
```
**class** pubg\_client.models.**Participant**(*\*\*kwargs*) A participant object

```
key_map = {'actor': Mapping(pubg_key='actor', cls=<class 'str'>), 'id': Mapping(pubg
```

```
class pubg_client.models.Asset(**kwargs)
```
Asset objects contain a URL string that links to a telemetry.json file, which will contain an array of event objects that provide further insight into a match.

```
key_map = {'content_type': Mapping(pubg_key='contentType', cls=<class 'str'>), 'creat
```

```
class pubg_client.models.AssetCollection(**kwargs)
    A collection of assets
```
**classmethod load**(*payload*)

Parameters **payload** –

Returns

```
class pubg_client.models.Roster(**kwargs)
    A roster object
```

```
key_map = {'id': Mapping(pubg_key='id', cls=<class 'str'>), 'participants': Mapping(
```
Indices and tables

- <span id="page-20-0"></span>• genindex
- modindex
- search

Python Module Index

### <span id="page-22-0"></span>p

pubg\_client, [11](#page-14-1) pubg\_client.\_api, [13](#page-16-0) pubg\_client.\_client, [11](#page-14-2) pubg\_client.endpoints, [13](#page-16-1) pubg\_client.models, [14](#page-17-0)

# Index

#### P

pubg\_client (module), [11](#page-14-3) pubg\_client.\_api (module), [13](#page-16-2) pubg\_client.\_client (module), [11](#page-14-3) pubg\_client.endpoints (module), [13](#page-16-2) pubg\_client.models (module), [14](#page-17-1)